**-股识吧**

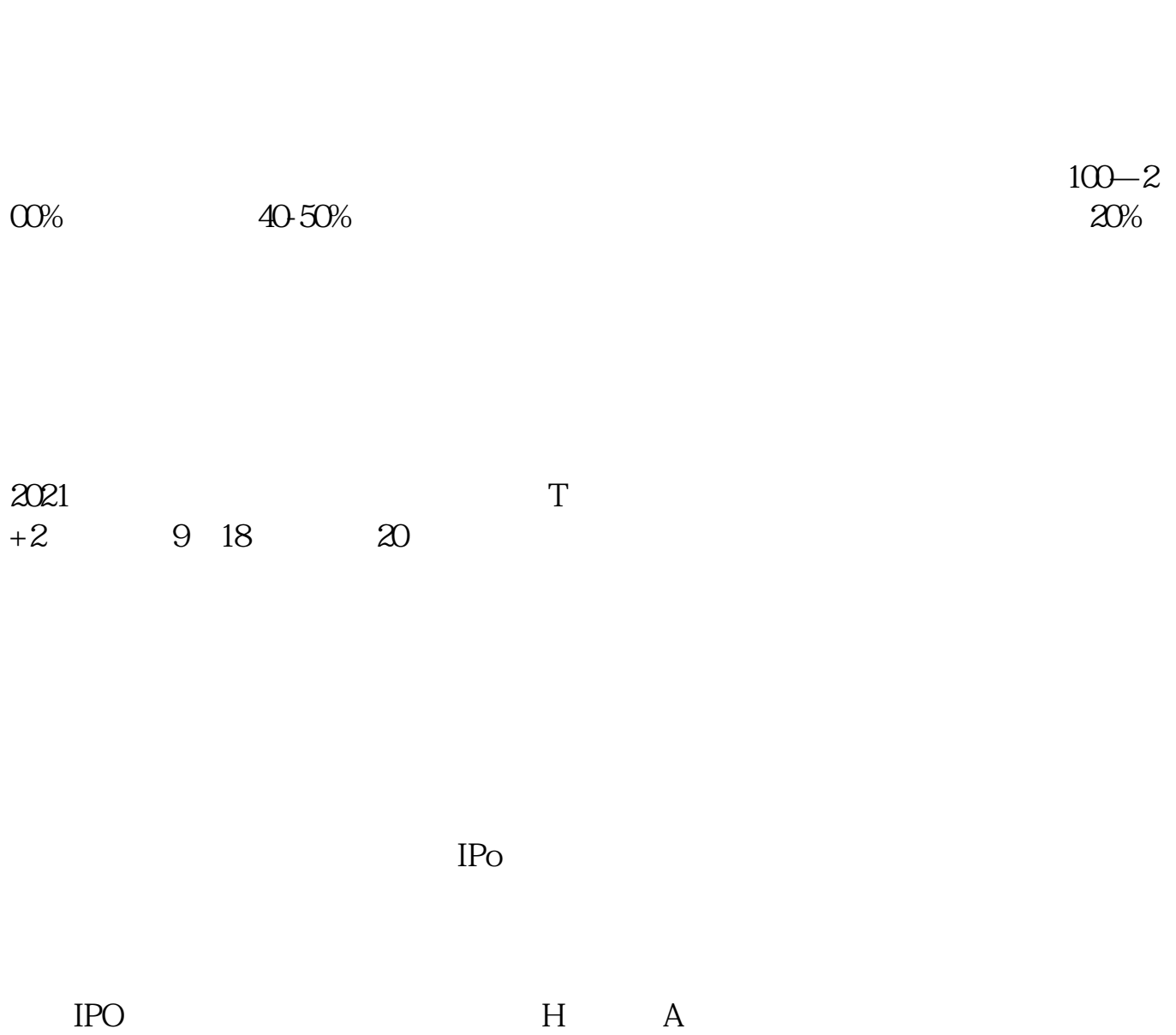

参考资料:百度百科-新股申购

如果要想使申购号码处于中间区域,则在下午14点至14点半之间下单比较合适,中

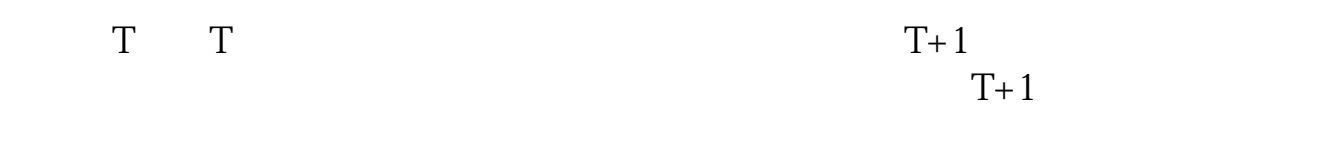

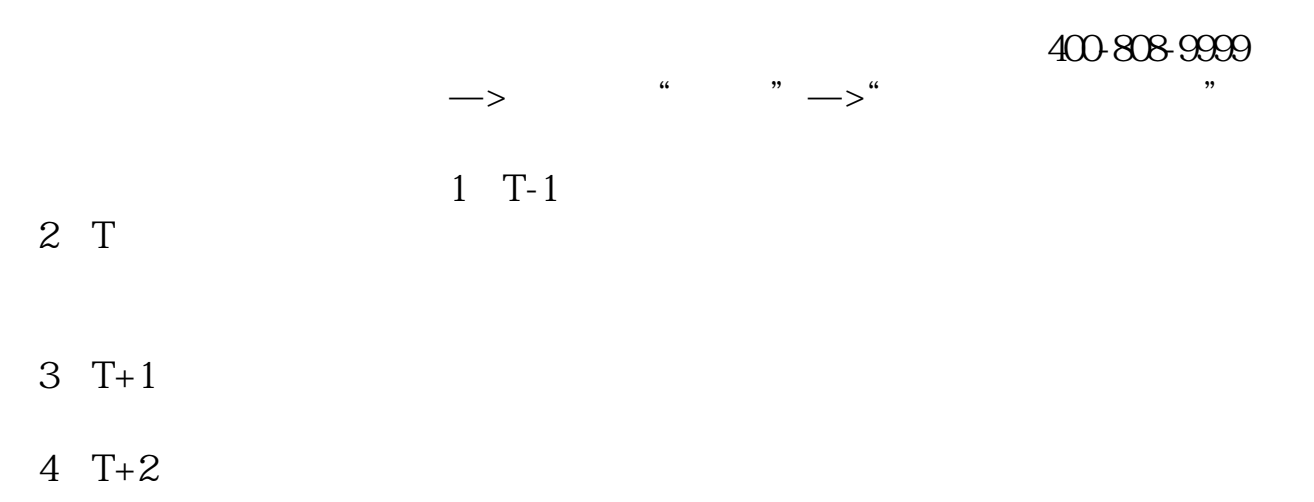

 $T+2$ 

 $5$  T+3  $1500$ <br> $1600$  $1600$ 

 $6T+4$ 

 $T+2$ 

1. T  $1000$  $500$ T 9:30-11:30 13:00-15:00; T 9.15-11:30 13:00-15:00。  $2T+1$  $1000$  500

 $3T+2$ 

 $4T+3$  T+2

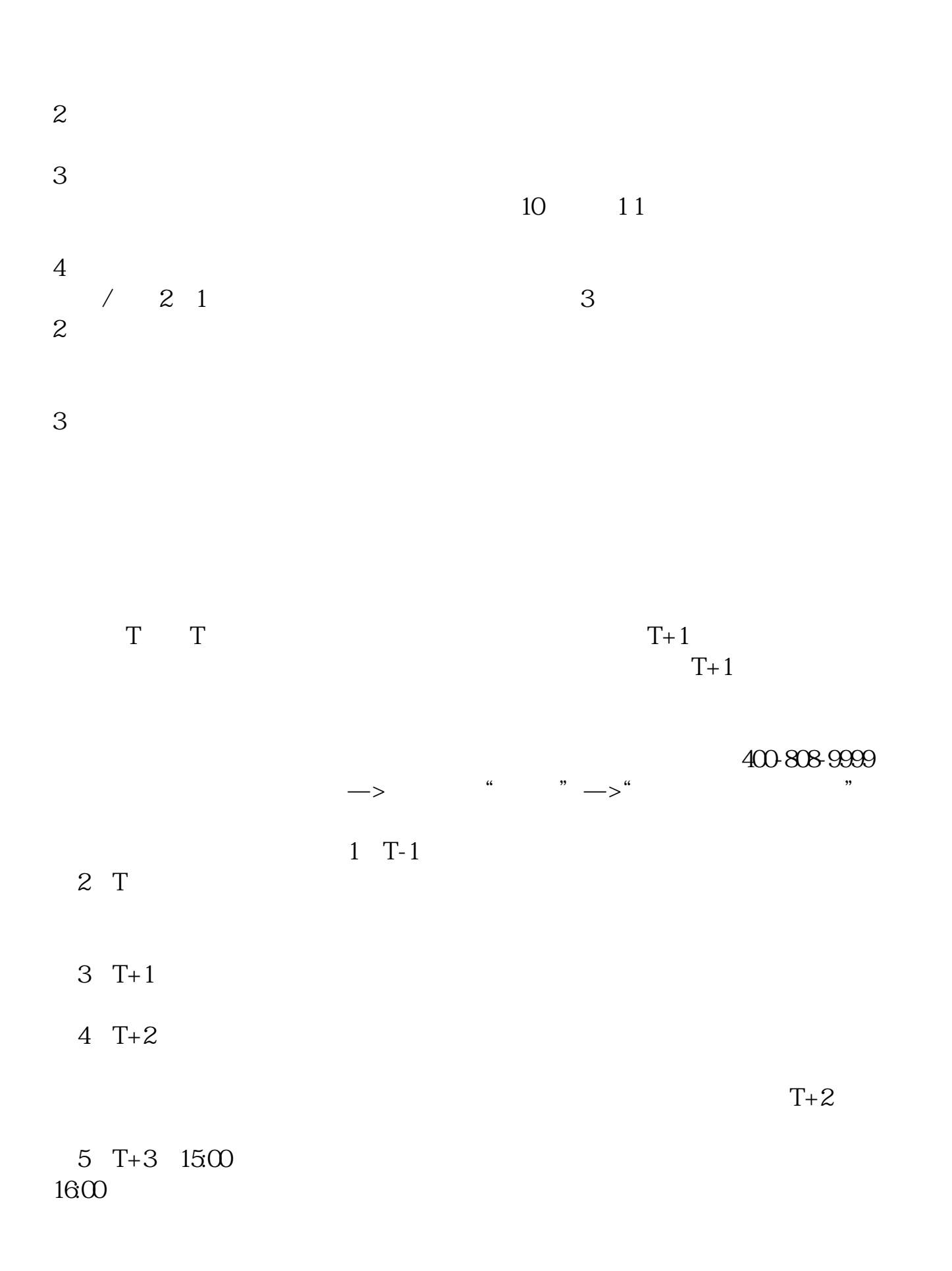

 $6T+4$ 

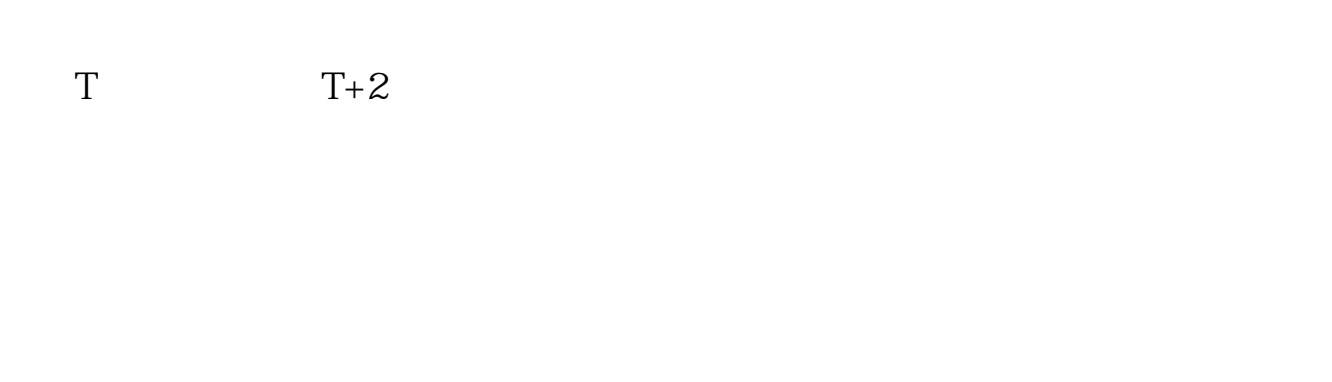

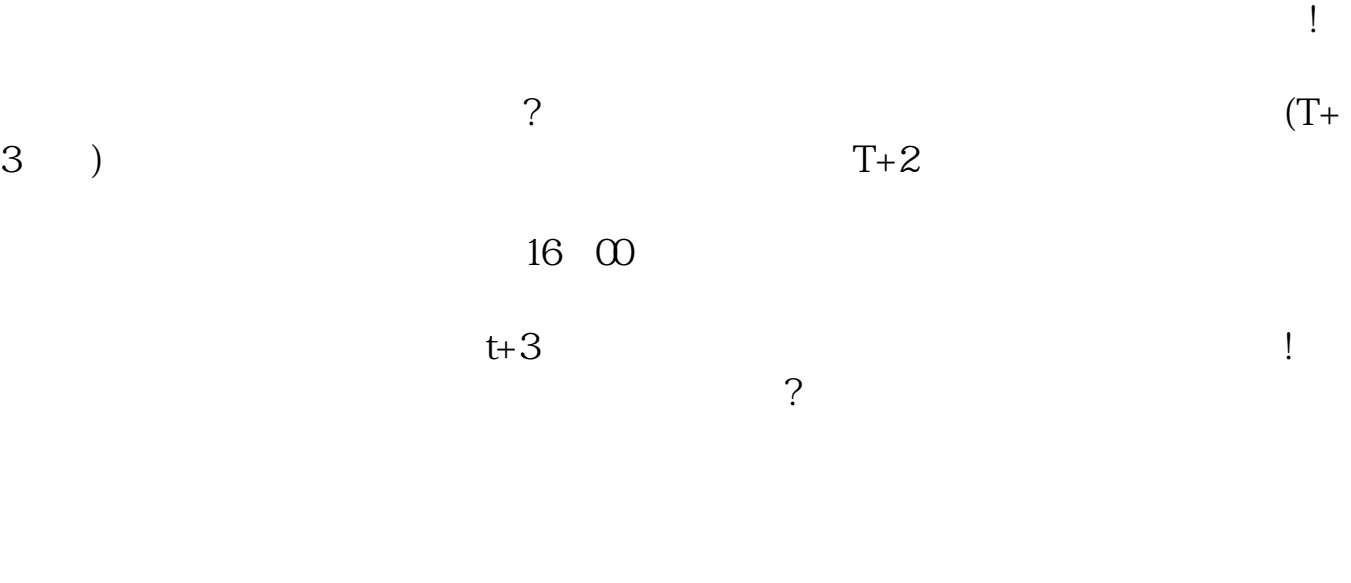

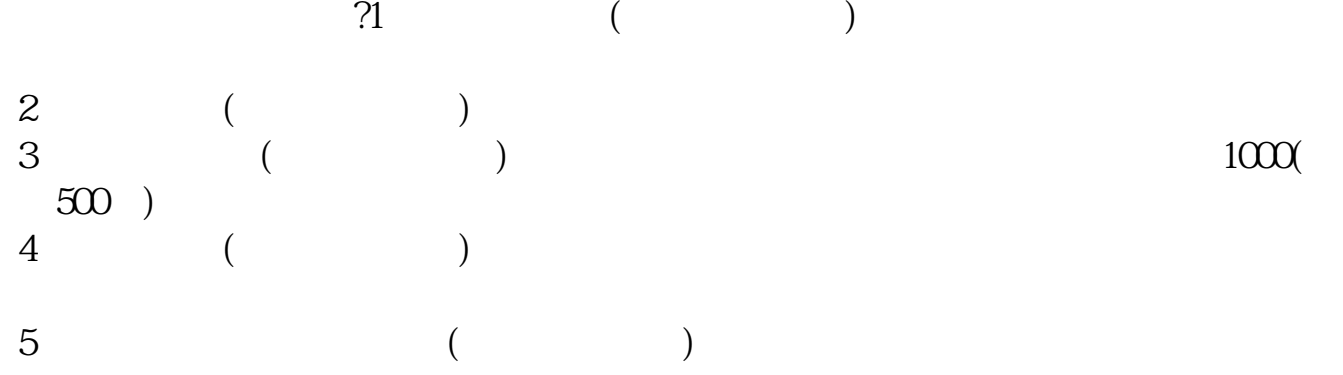

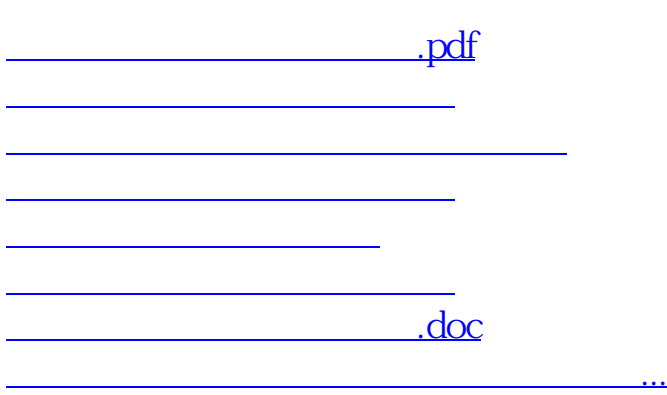

https://www.gupiaozhishiba.com/article/3015.html